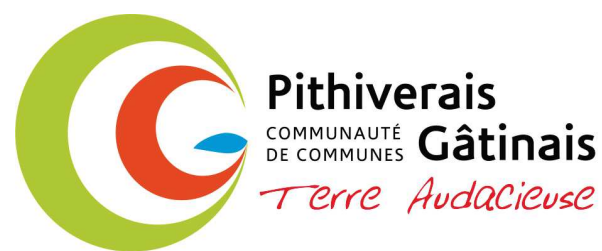

## **CONSEIL COMMUNAUTAIRE** Séance du Mardi 1<sup>er</sup> février 2022 à 19h00

## **ORDRE DU JOUR**

- 2022.01 Convention mise à disposition des équipements sportifs au profit des communes de Beaune-la-Rolande, **Puiseaux et Malesherbes**
- 2022.02 Convention de partenariat pour réaliser une étude de trafic routier sur le réseau départemental situé  $\bullet$ sur les communes d'Auxy et du Malesherbois
- 2022.03 Avis sur le projet d'acquisition d'un bien par la commune d'Ondreville-sur-Essonne via l'EPFLI  $\bullet$
- 2022.04 OPAH / Validation du principe de prorogation d'un an et des modalités d'évolution des aides propres  $\bullet$
- 2022.05 Convention de mise à disposition des locaux aux partenaires dans le cadre de l'exercice des  $\bullet$ compétences de la CCPG
- 2022.06 Participation aux classes de découverte année scolaire 2021-2022  $\bullet$
- 2022.07 Rapport quinquennal 2017-2021 sur l'évolution des attributions de compensation  $\bullet$
- 2022.08 Convention de prestation de service de la commune de Puiseaux au profit de la CCPG  $\bullet$
- 2022.09 Révision libre de l'attribution de compensation de la commune nouvelle Le Malesherbois  $\bullet$
- 2022.10 Approbation du montant des attributions de compensation provisoires au titre de l'année 2022
- 2022.11 Convention pour la mise en œuvre du dispositif « petits déjeuners» dans la commune Le Malesherbois